## **Finacle 10 Commands**

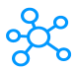

## **449 Finacle 10 Commands for Windows Users**

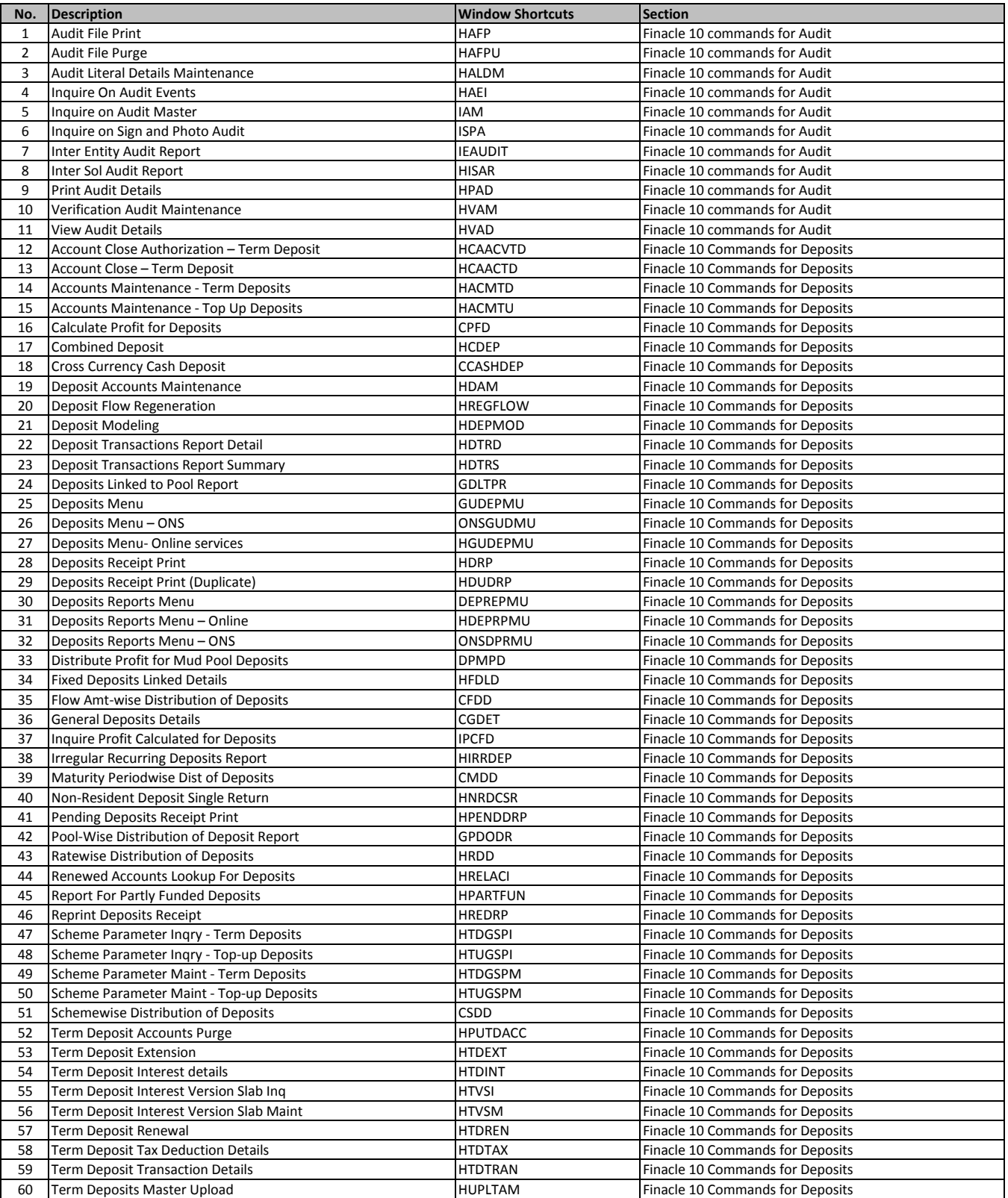

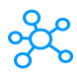

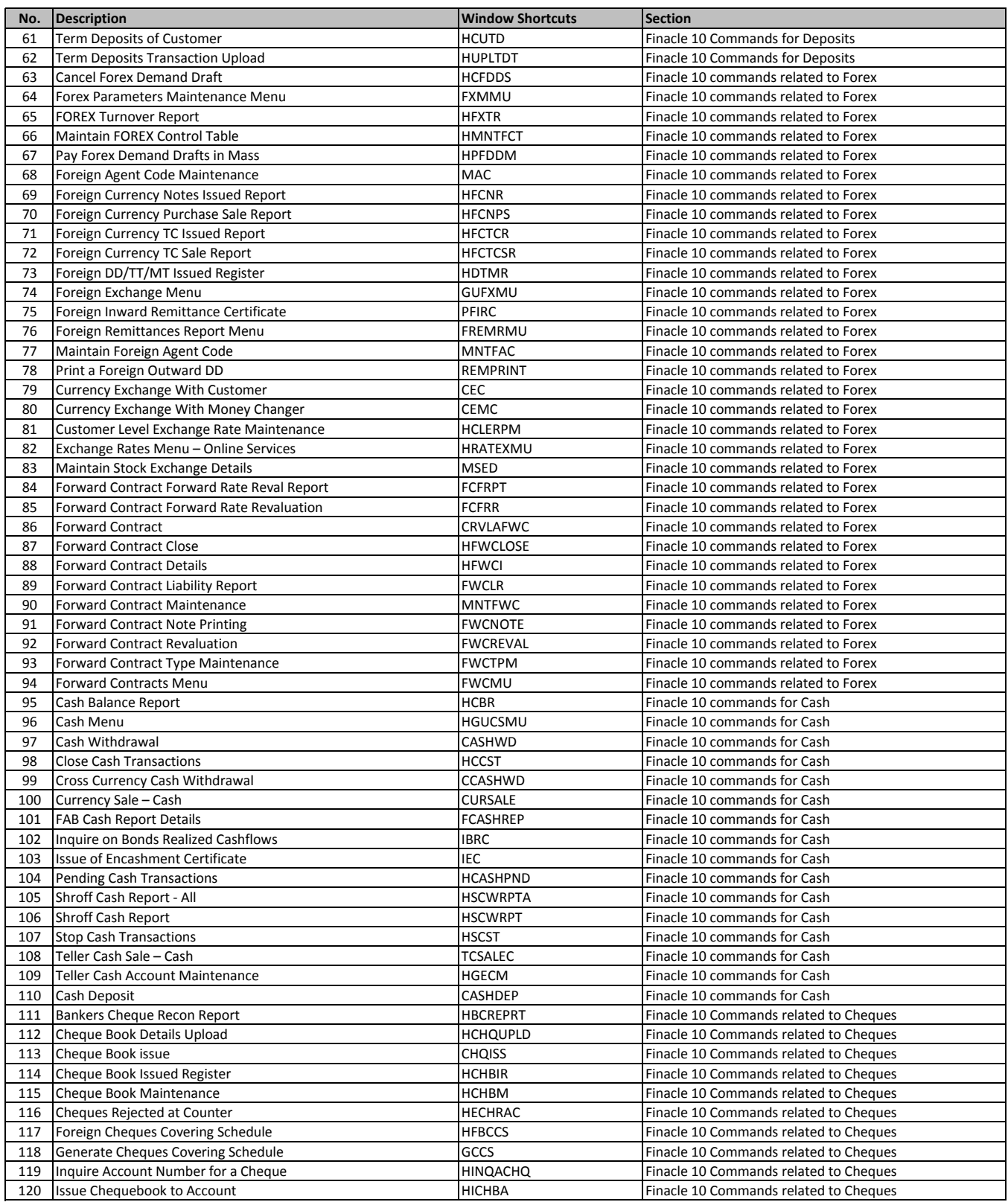

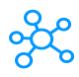

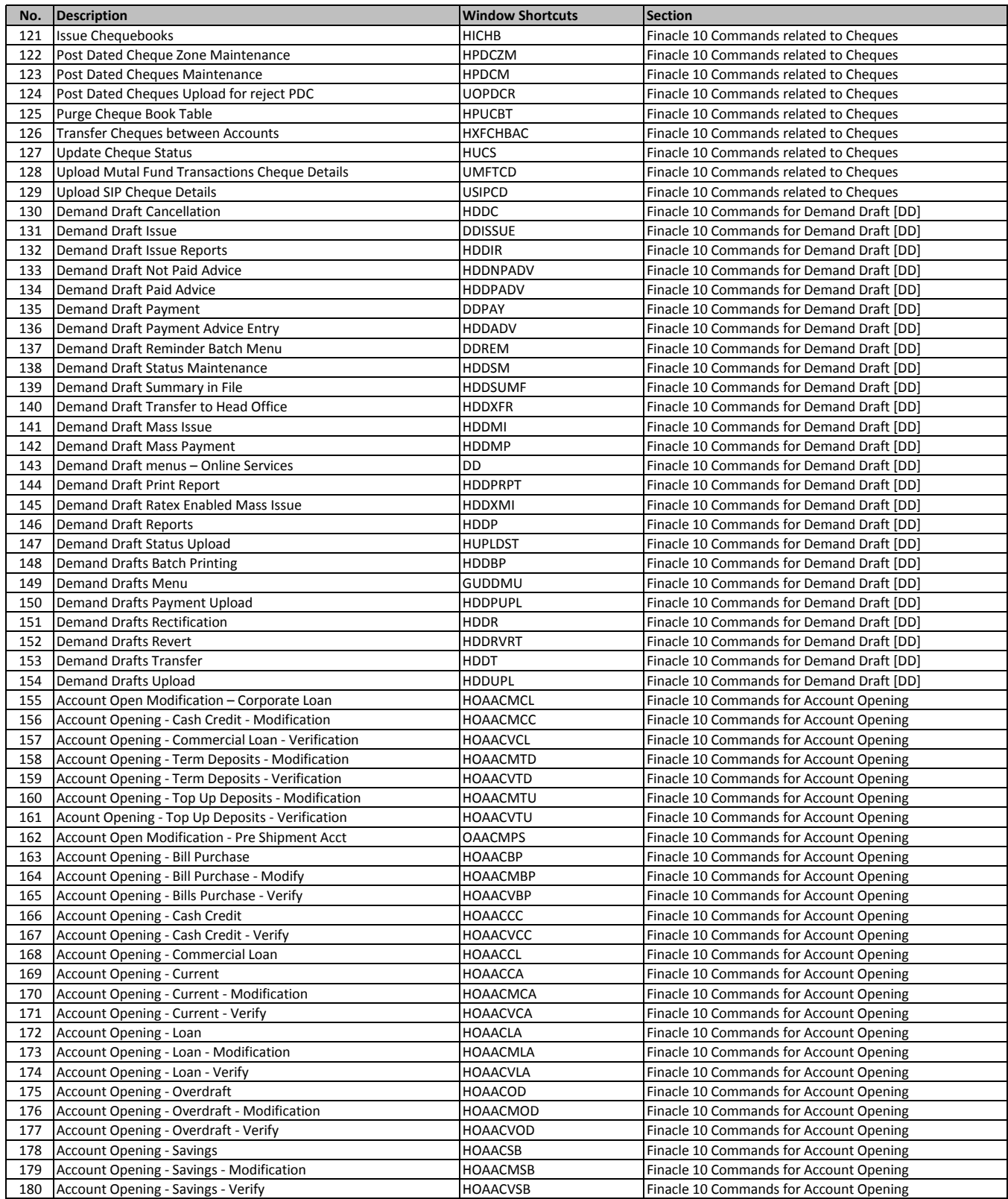

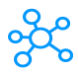

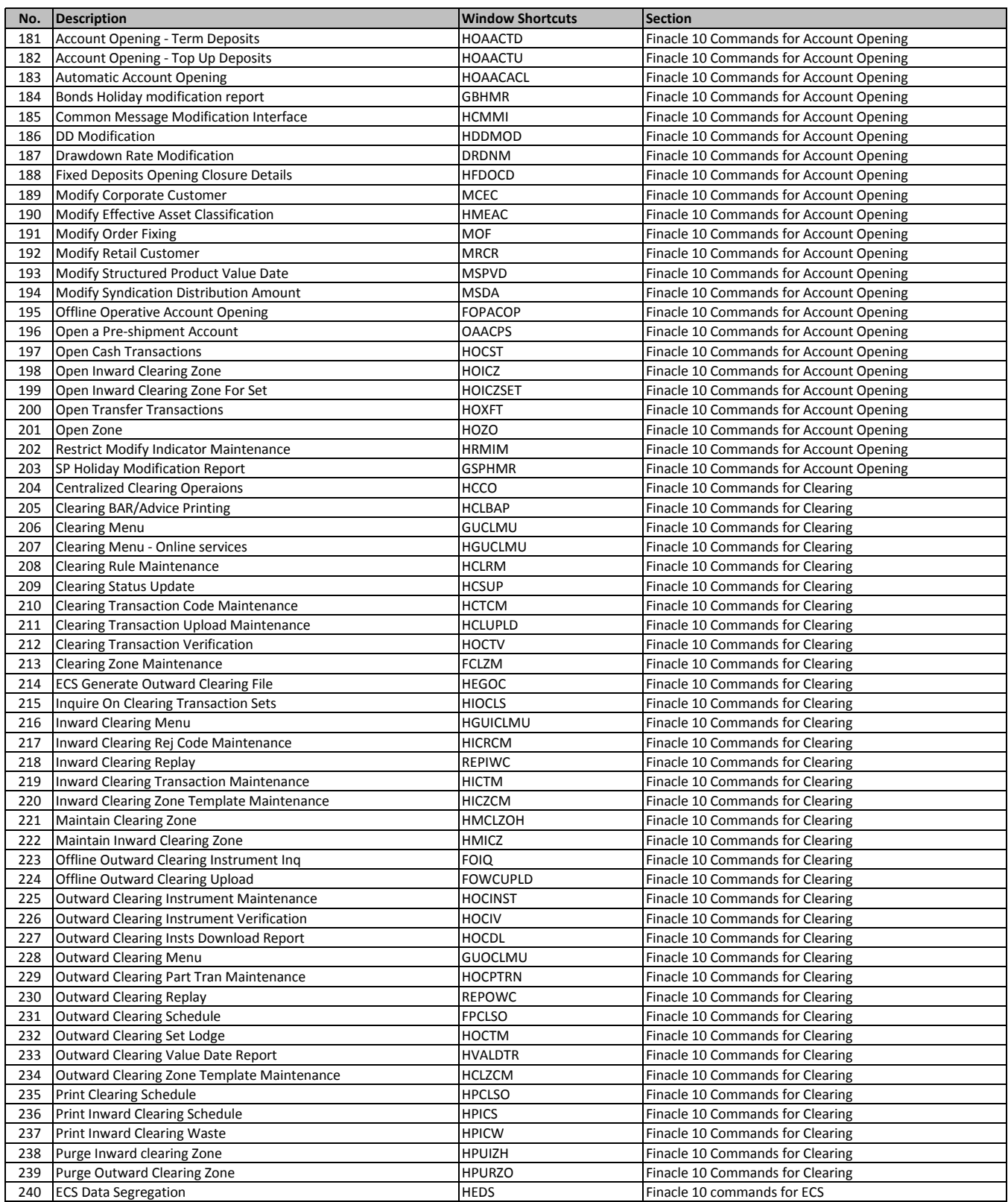

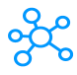

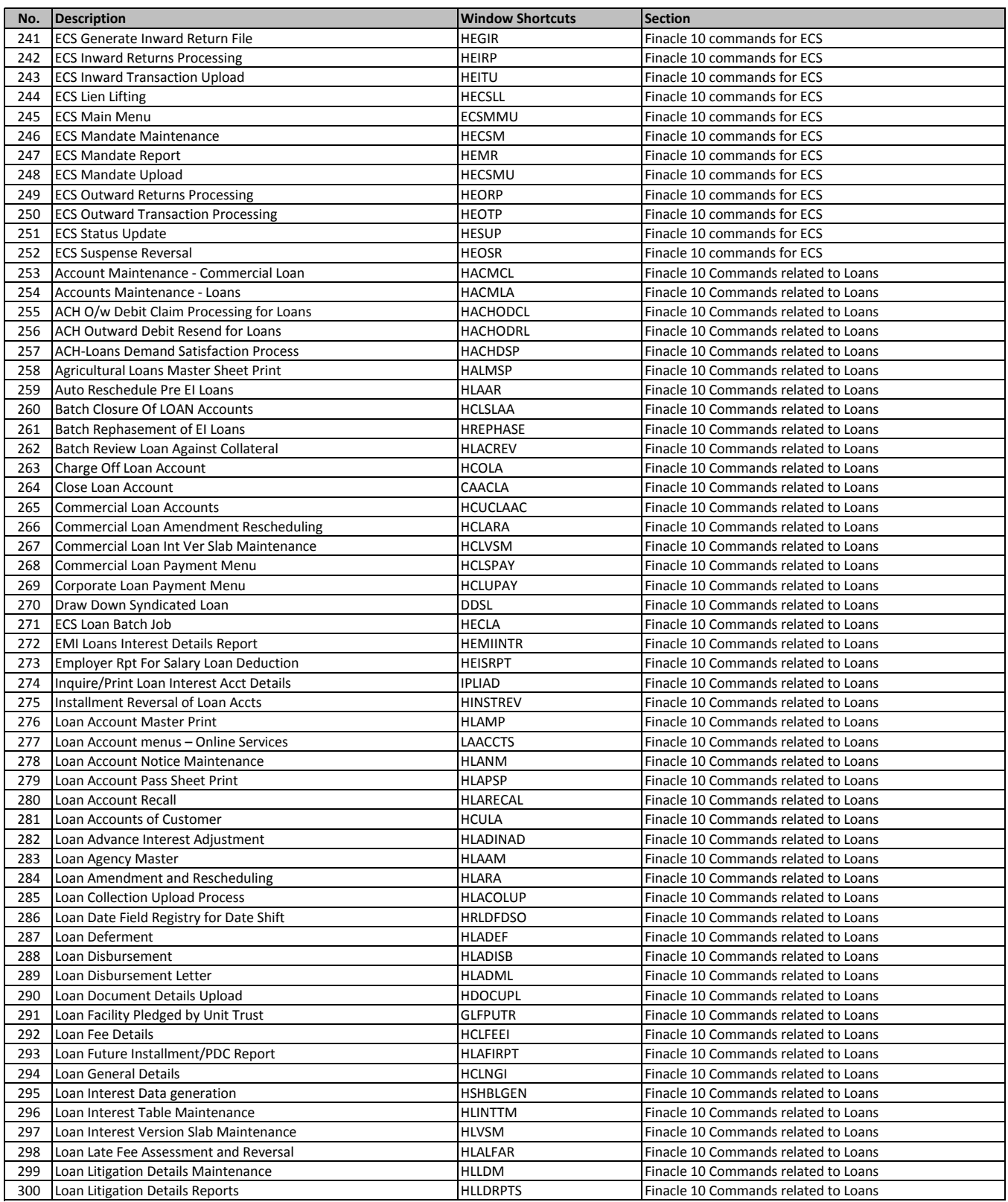

## **Finacle 10 Commands**

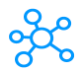

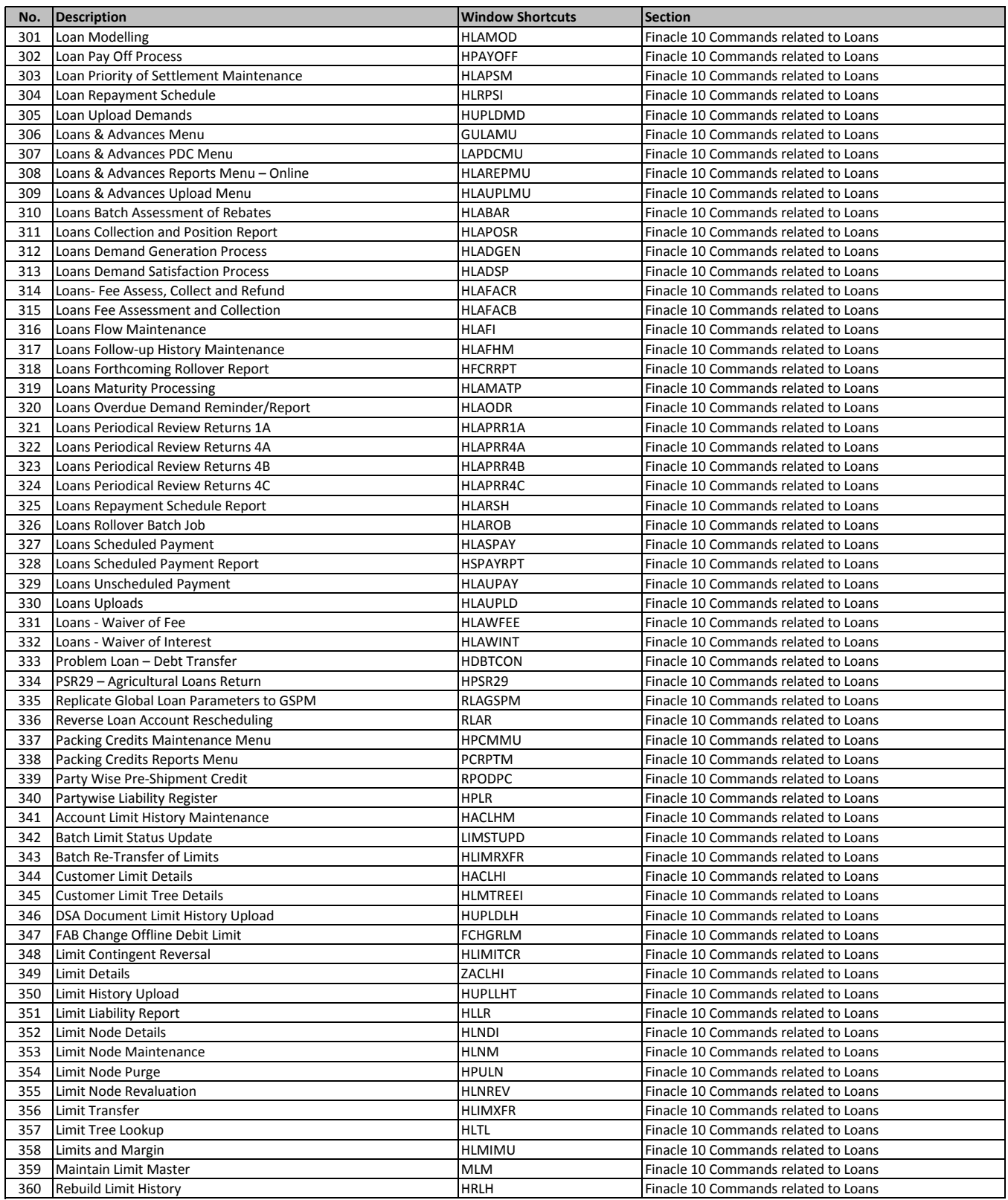

## **Finacle 10 Commands**

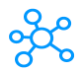

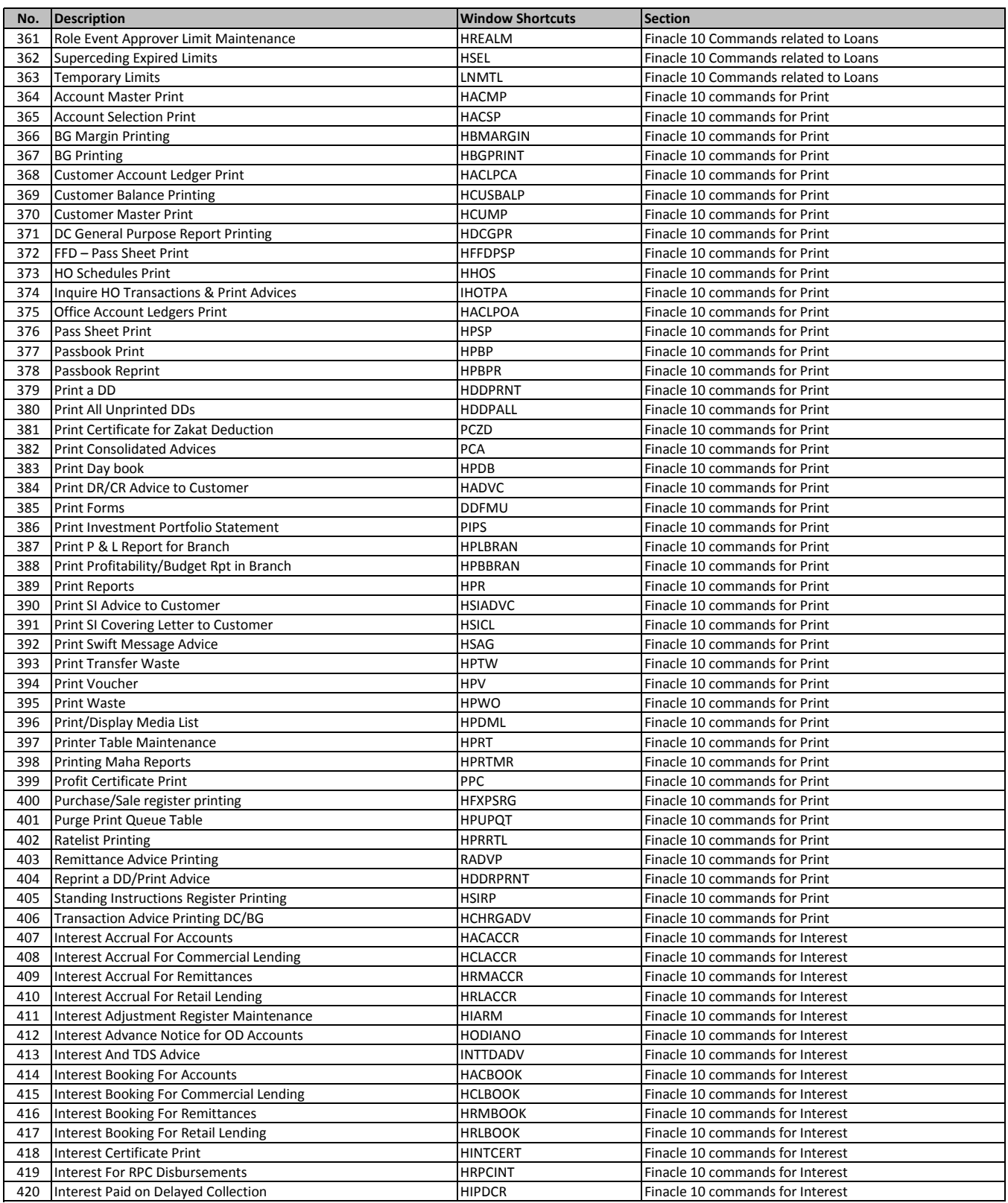

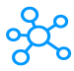

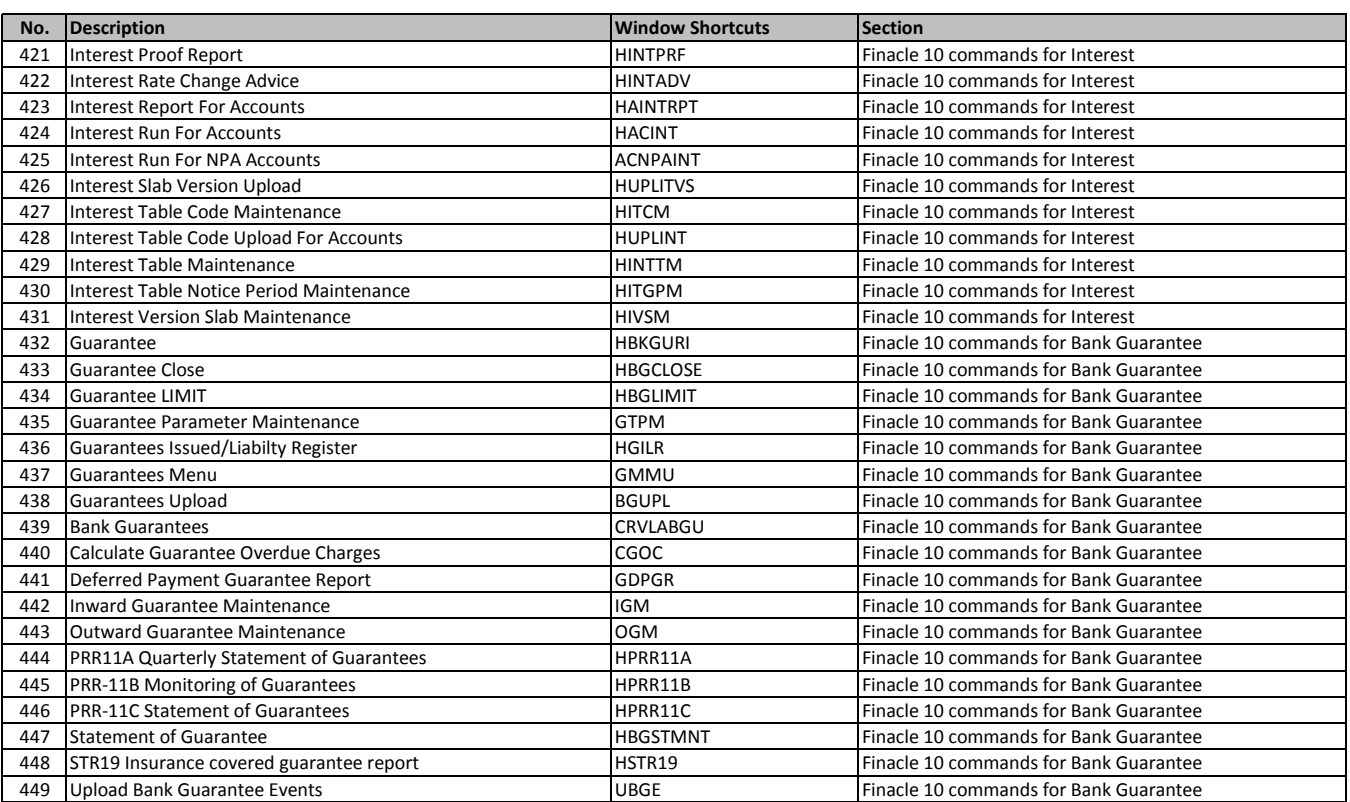